# **FREQUENTLY ASKED QUESTIONS ABOUT THE ASCQR PROGRAM**

1. **Where can I find information on how to begin reporting for the ASCQR Program?**Download "Successful Reporting in the ASCQR Program" at qualityrep[ortingcenter.com in the](https://www.qualityreportingcenter.com/asc/asc-101/) ASC 101 section.

## 2. **Why do I need a Security Administrator (SA)?**

You need to have an active SA for your facility in order to submit data for web-based measures ASC-9, -11, -13, and -14 for the ASCQR Program (*submission of ASC-11 is voluntary for the Calendar Year (CY) 2021 payment determination)*. An active SA is also required in order to run and view reports for claims-based and web-based measures on the QualityNet Secure Portal. ASCs should submit documentation for the creation of a QualityNet account at least four to six weeks prior to any quality measure data submission deadline for the ASCQR Program.

### 3. **Why do I need to keep my SA account active?**

An active account is required in order to submit and view data via the QualityNet Secure Portal. The facility's SA must maintain an active status by logging in to QualityNet at least once every 120 days to avoid deactivation of the account. SAs with deactivated accounts should contact the QualityNet Help Desk for assistance.

### 4. **Who determines the SA roles for our facility?**

The facility will determine each role.

5. **What do I need to do meet the program requirements for the claims-based measure ASC-12?** Nothing. Data for this measure are collected via paid Medicare Fee-for-Service (FFS) claims. No additional data submission is required.

### 6. **What is a CCN and where can I locate it?**

A CMS Certification Number, or CCN, is established by the Centers for Medicare & Medicaid Services (CMS) for each facility and designates the facility as a CMS-certified ASC. Your billing or survey certification department should serve as a good resource for locating this number. You also may use the CCN Lookup Tool on qua[lityreportingcenter.com to fin](http://www.qualityreportingcenter.com/asc/ccn/)d the CCN associated with your facility's National Provider Identifier (NPI).

An ASC CCN is an alphanumeric 10-digit number–the first two digits represent the state's number, and the first letter is a "C." For example, an ASC in Florida would have a CCN beginning with "10C000xxxx."

7. **If an ASC does not have Medicare claims or has few claims, is it required to participate in the program?**

No. ASCs with fewer than 240 Medicare claims (Medicare primary and secondary payer) per year during an annual reporting period are not required to participate in the ASCQR Program for the subsequent payment determination year.

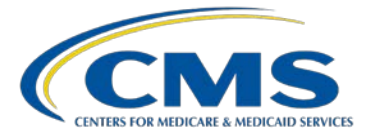

- 8. **What are the minimum requirements to participate in the ASCQR Program?** In order to receive the full payment update for the CY 2021 Payment Determination, an ASC must complete the following:
	- 1) Submit data for web-based measures ASC-9, -11, -13, and -14 via the QualityNet Secure Portal by May 15, 2020. Submission of ASC-11 is voluntary.

More detailed information on the ASCOR Program and measures can be found on [QualityNet.](https://www.qualitynet.org/dcs/ContentServer?c=Page&pagename=QnetPublic%2FPage%2FQnetTier2&cid=1228772497737)

9. **What if I miss the deadline for submitting a web-based measure?**

If your facility misses the deadline for submitting any of the web-based measures, it will have failed to meet one of the program requirements and may be subject to a 2% reduction in its payment update.

10. **When will our facility receive notification that we passed or failed the CY 2021 payment determination?**

Each facility will be notified about CMS' decision promptly after the determinations are finalized in the fall of 2020.

11. **How may an ASC request that CMS change its decision about the facility's payment update determination?**

The ASC can submit a Reconsideration Form, available on [QualityNet,](https://www.qualitynet.org/dcs/ContentServer?c=Page&pagename=QnetPublic%2FPage%2FQnetTier4&cid=1228773653434) on or before March 17, 2020 for the CY 2021 payment determination. After the form is received, CMS or the Support Contractor will provide a formal response to the facility of the outcome of the reconsideration within 90 days following the deadline.

### 12. **Where can I locate the Extraordinary Circumstances Exceptions Form?**

This form is located on the QualityNet website and is linked from the ASCQR Program section on the left-hand side of the page, or it may be accessed by clicking this link: [https://www.qualitynet.org/dcs/ContentServer?c=Page&pagename=QnetPublic%2FPage%2FQnetT](https://www.qualitynet.org/dcs/ContentServer?c=Page&pagename=QnetPublic%2FPage%2FQnetTier3&cid=1228772757396) [ier3&cid=1228772757396.](https://www.qualitynet.org/dcs/ContentServer?c=Page&pagename=QnetPublic%2FPage%2FQnetTier3&cid=1228772757396)

#### 13. **Why should I join the ListServe?**

The ListServe sends registrants the latest program information from CMS and the Support Contractor for the ASCQR Program, including webinar registration links and important program deadlines.